# Package 'staRank'

October 8, 2014

Type Package

Title Stability Ranking

Version 1.6.0

Date 2012-02-09

Author Juliane Siebourg, Niko Beerenwinkel

Maintainer Juliane Siebourg <juliane.siebourg@bsse.ethz.ch>

Description Detecting all relevant variables from a data set is challenging, especially when only few samples are available and data is noisy. Stability ranking provides improved variable rankings of increased robustness using resampling or subsampling.

**Depends** methods, cellHTS2,  $R$  ( $>= 2.10$ )

License GPL

LazyLoad Yes

Collate 'aggregRank.R' 'dataFormatRSA.R' 'getRankmatrix.R' 'getSampleScores.R' 'getStability.R' 'mwTest2samp.R' 'rankSummary.R' 'runRSA.R' 'stabilityRanking.R' 'summaryStats.R' 'uniqueRSARanking.R' 'staRank-package.R'

biocViews MultipleComparison, CellBiology, CellBasedAssays,MicrotitrePlateAssay

# R topics documented:

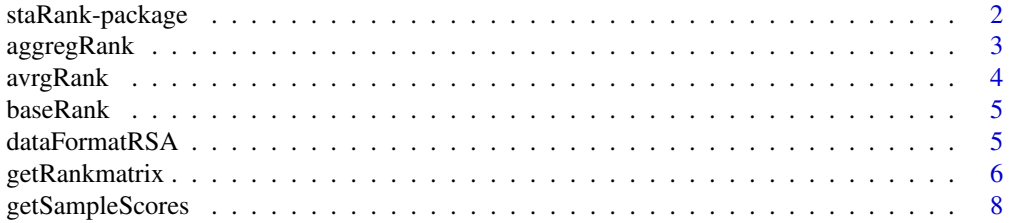

# <span id="page-1-0"></span>2 staRank-package

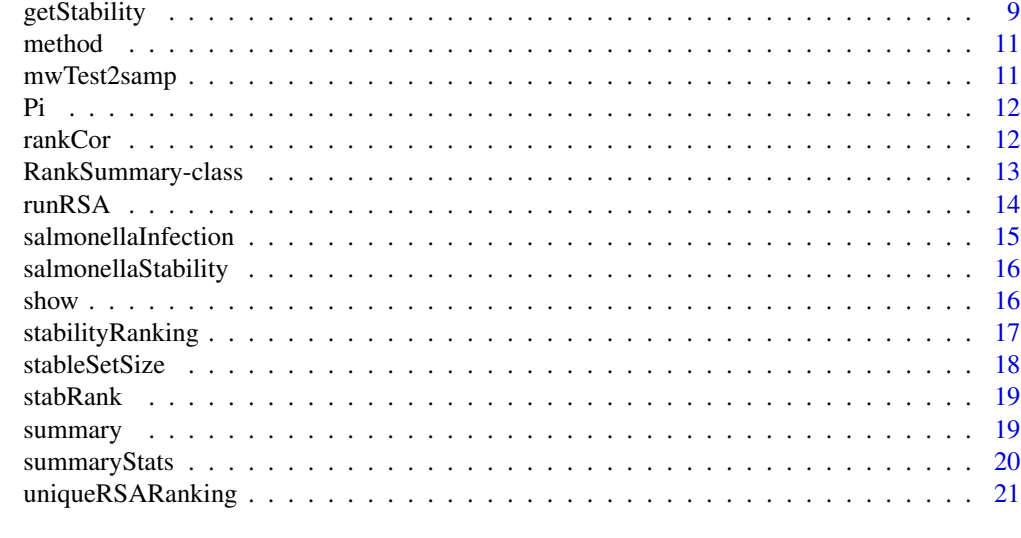

#### **Index** [24](#page-23-0)

staRank-package *Stability ranking*

# Description

Ranking variables based on their stability

### Details

Detecting all relevant variables from a data set is challenging, especially when only few samples are available and data is noisy. Stability ranking provides improved variable rankings of increased robustness using resampling or subsampling.

#### Author(s)

<juliane.siebourg@bsse.ethz.ch>

# Examples

```
# generate dataset
d<-replicate(4,sample(1:10,10,replace=FALSE))
rownames(d)<-letters[1:10]
```
# rank aggregation on the dataset using two base methods aggregRank(d, method=mean) aggregRank(d, method=median)

```
# calculate summary statistic from the data
summaryStats(d, method=mean)
summaryStats(d, method=RSA)
```
# <span id="page-2-0"></span>aggregRank 3

```
scores<-getSampleScores(d,mean,decreasing=FALSE,bootstrap=TRUE)
scores<-getSampleScores(d,mwtest,decreasing=FALSE,bootstrap=TRUE)
# perform RSA analysis
# get RSA format of data
rsaData<-dataFormatRSA(d)
# set RSA options
opts<-list(LB=min(d),UB=max(d),reverse=FALSE)
# run the RSA analysis
r<-runRSA(rsaData,opts)
# directly obtain the per gene RSA ranking from the data
r<-uniqueRSARanking(rsaData,opts)
# get stable Ranking, stable setsizes and the Pi matrix for default settings
# and stability threshold of 0.9
s<-getStability(d,0.9)
# run default stability ranking
s<-stabilityRanking(d)
# using an accessor function on the RankSummary object
stabRank(s)
# summarize a RankSummary object
summary(s)
# generate a rank matrix from a RankSummary object
getRankmatrix(s)
```
# calculating replicate scores from different summary statistics

aggregRank *aggregRank*

#### Description

Performs rank aggregation on a chosen summary statistic that is applied on a matrix of (columnwise) rankings.

#### Usage

```
aggregRank(rankMatrix, method = "mean")
```
#### Arguments

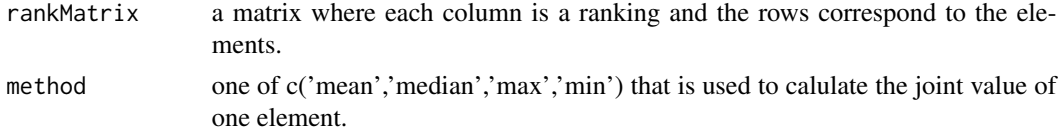

4 avropskale i den større og storte i den større og storte i større og storte i storte i større og storte i st

# Value

the aggregated ranking as a named vector.

#### Examples

```
# generate dataset
d<-replicate(4,sample(1:10,10,replace=FALSE))
rownames(d)<-letters[1:10]
```

```
# rank aggregation on the dataset using two base methods
aggregRank(d, method=mean)
aggregRank(d, method=median)
```

```
# calculate summary statistic from the data
summaryStats(d, method=mean)
summaryStats(d, method=RSA)
```

```
# calculating replicate scores from different summary statistics
scores<-getSampleScores(d,mean,decreasing=FALSE,bootstrap=TRUE)
scores<-getSampleScores(d,mwtest,decreasing=FALSE,bootstrap=TRUE)
```

```
# perform RSA analysis
```

```
# get RSA format of data
rsaData<-dataFormatRSA(d)
# set RSA options
opts<-list(LB=min(d),UB=max(d),reverse=FALSE)
# run the RSA analysis
r<-runRSA(rsaData,opts)
# directly obtain the per gene RSA ranking from the data
r<-uniqueRSARanking(rsaData,opts)
```

```
# get stable Ranking, stable setsizes and the Pi matrix for default settings
# and stability threshold of 0.9
s<-getStability(d,0.9)
```

```
# run default stability ranking
s<-stabilityRanking(d)
```

```
# using an accessor function on the RankSummary object
stabRank(s)
```

```
# summarize a RankSummary object
summary(s)
```

```
# generate a rank matrix from a RankSummary object
getRankmatrix(s)
```
<span id="page-3-1"></span>avrgRank *Get average ranking*

<span id="page-3-0"></span>

#### <span id="page-4-0"></span>baseRank 5

# Description

Accessor function to obtain the average ranking from RankSummary objects.

#### Arguments

x a RankSummary object

#### Value

a named vector with the average ranking

<span id="page-4-1"></span>baseRank *Get base ranking*

# Description

Accessor function to obtain the base ranking from RankSummary objects.

# Arguments

x a RankSummary object

# Value

a named vector with the base ranking

dataFormatRSA *dataFormatRSA*

#### Description

Creates a data.frame in the RSA input format from a matrix, where rows indicate the genes and columns the replicate or siRNA values.

#### Usage

```
dataFormatRSA(dataMatrix)
```
# Arguments

dataMatrix a matrix with one row per gene and columns are replicate or siRNA values.

#### Value

a data.frame with three columns Gene\_ID, Well\_ID, Score. The Well\_ID does not have a meaning if data are replicates, but is usefull to distinguish between siRNAs.

#### Examples

```
# generate dataset
d<-replicate(4,sample(1:10,10,replace=FALSE))
rownames(d)<-letters[1:10]
# rank aggregation on the dataset using two base methods
aggregRank(d, method=mean)
aggregRank(d, method=median)
# calculate summary statistic from the data
summaryStats(d, method=mean)
summaryStats(d, method=RSA)
# calculating replicate scores from different summary statistics
scores<-getSampleScores(d,mean,decreasing=FALSE,bootstrap=TRUE)
scores<-getSampleScores(d,mwtest,decreasing=FALSE,bootstrap=TRUE)
# perform RSA analysis
# get RSA format of data
rsaData<-dataFormatRSA(d)
# set RSA options
opts<-list(LB=min(d),UB=max(d),reverse=FALSE)
# run the RSA analysis
r<-runRSA(rsaData,opts)
# directly obtain the per gene RSA ranking from the data
r<-uniqueRSARanking(rsaData,opts)
# get stable Ranking, stable setsizes and the Pi matrix for default settings
# and stability threshold of 0.9
s<-getStability(d,0.9)
# run default stability ranking
s<-stabilityRanking(d)
# using an accessor function on the RankSummary object
stabRank(s)
# summarize a RankSummary object
summary(s)
# generate a rank matrix from a RankSummary object
getRankmatrix(s)
```
getRankmatrix *getRankmatrix*

#### Description

Extracts all three rankings from a RankSummary object.

<span id="page-5-0"></span>

# getRankmatrix 7

#### Usage

getRankmatrix(rs)

#### Arguments

rs an object of class RankSummary.

# Value

a ranking matrix where each row corresponds to one element and the columns give the ranks from stability, base and averaged ranking.

```
# generate dataset
d<-replicate(4,sample(1:10,10,replace=FALSE))
rownames(d)<-letters[1:10]
```

```
# rank aggregation on the dataset using two base methods
aggregRank(d, method=mean)
aggregRank(d, method=median)
```

```
# calculate summary statistic from the data
summaryStats(d, method=mean)
summaryStats(d, method=RSA)
```

```
# calculating replicate scores from different summary statistics
scores<-getSampleScores(d,mean,decreasing=FALSE,bootstrap=TRUE)
scores<-getSampleScores(d,mwtest,decreasing=FALSE,bootstrap=TRUE)
```

```
# perform RSA analysis
```

```
# get RSA format of data
rsaData<-dataFormatRSA(d)
# set RSA options
opts<-list(LB=min(d),UB=max(d),reverse=FALSE)
# run the RSA analysis
r<-runRSA(rsaData,opts)
# directly obtain the per gene RSA ranking from the data
r<-uniqueRSARanking(rsaData,opts)
```

```
# get stable Ranking, stable setsizes and the Pi matrix for default settings
# and stability threshold of 0.9
s<-getStability(d,0.9)
```

```
# run default stability ranking
s<-stabilityRanking(d)
```

```
# using an accessor function on the RankSummary object
stabRank(s)
```

```
# summarize a RankSummary object
```

```
summary(s)
# generate a rank matrix from a RankSummary object
getRankmatrix(s)
```
getSampleScores *Get Sample Scores*

#### Description

an S4 method to a sample dataset that is scored by a given method.

#### Arguments

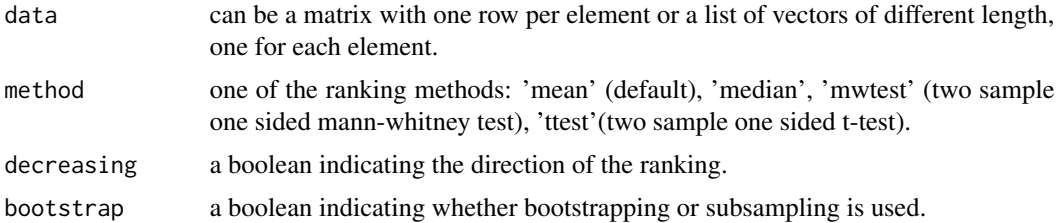

#### Value

a vector containing the summary values by the given method for the sample dataset.

# Examples

```
# generate dataset
d<-replicate(4,sample(1:10,10,replace=FALSE))
rownames(d)<-letters[1:10]
```
# rank aggregation on the dataset using two base methods aggregRank(d, method=mean) aggregRank(d, method=median)

```
# calculate summary statistic from the data
summaryStats(d, method=mean)
summaryStats(d, method=RSA)
```

```
# calculating replicate scores from different summary statistics
scores<-getSampleScores(d,mean,decreasing=FALSE,bootstrap=TRUE)
scores<-getSampleScores(d,mwtest,decreasing=FALSE,bootstrap=TRUE)
```
# perform RSA analysis

# get RSA format of data rsaData<-dataFormatRSA(d) # set RSA options

<span id="page-7-0"></span>

# <span id="page-8-0"></span>getStability 9

```
opts<-list(LB=min(d),UB=max(d),reverse=FALSE)
# run the RSA analysis
r<-runRSA(rsaData,opts)
# directly obtain the per gene RSA ranking from the data
r<-uniqueRSARanking(rsaData,opts)
# get stable Ranking, stable setsizes and the Pi matrix for default settings
# and stability threshold of 0.9
s<-getStability(d,0.9)
# run default stability ranking
s<-stabilityRanking(d)
# using an accessor function on the RankSummary object
stabRank(s)
# summarize a RankSummary object
summary(s)
# generate a rank matrix from a RankSummary object
getRankmatrix(s)
```
getStability *getStability*

#### Description

Performes stability selection on sample rankings with a given stability threshold. Selection probabilities and stability ranking are calculated.

# Usage

```
getStability(sr, thr, Pi = FALSE, verbose = FALSE)
```
# Arguments

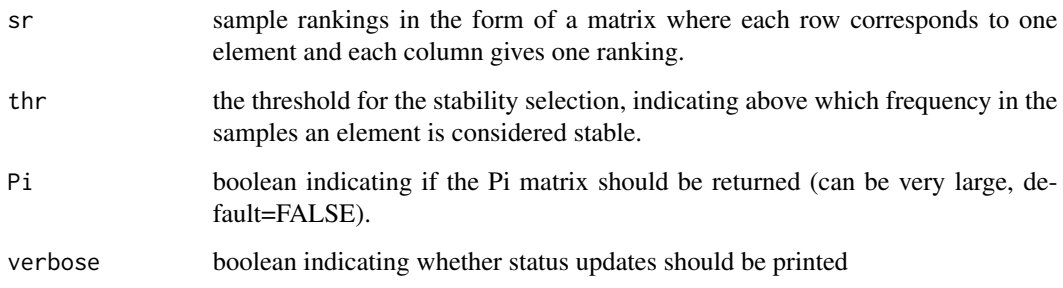

# Value

a list containing:

stabRank the stable ranking.

Pi the frequency matrix with all values per gene and per cutoff.

stableSetSize a table with the number of stable genes per cutoff.

```
# generate dataset
d<-replicate(4,sample(1:10,10,replace=FALSE))
rownames(d)<-letters[1:10]
# rank aggregation on the dataset using two base methods
aggregRank(d, method=mean)
aggregRank(d, method=median)
# calculate summary statistic from the data
summaryStats(d, method=mean)
summaryStats(d, method=RSA)
# calculating replicate scores from different summary statistics
scores<-getSampleScores(d,mean,decreasing=FALSE,bootstrap=TRUE)
scores<-getSampleScores(d,mwtest,decreasing=FALSE,bootstrap=TRUE)
# perform RSA analysis
# get RSA format of data
rsaData<-dataFormatRSA(d)
# set RSA options
opts<-list(LB=min(d),UB=max(d),reverse=FALSE)
# run the RSA analysis
r<-runRSA(rsaData,opts)
# directly obtain the per gene RSA ranking from the data
r<-uniqueRSARanking(rsaData,opts)
# get stable Ranking, stable setsizes and the Pi matrix for default settings
# and stability threshold of 0.9
s<-getStability(d,0.9)
# run default stability ranking
s<-stabilityRanking(d)
# using an accessor function on the RankSummary object
stabRank(s)
# summarize a RankSummary object
summary(s)
# generate a rank matrix from a RankSummary object
getRankmatrix(s)
```
<span id="page-10-1"></span><span id="page-10-0"></span>

#### Description

Accessor function to obtain the name of the base ranking method from RankSummary objects.

# Arguments

x a RankSummary object

# Value

a string with the name of the base ranking method

mwTest2samp *mwTest2samp*

# Description

Modified version of wilcox.test (taken from src/library/stats/R/wilcox.test.R) which performes a two-sample Mann-Withney test only and therefore is faster than the original version.

# Usage

```
mwTest2samp(x, y,
 alternative = c("two.sided", "less", "greater"),
  correct = TRUE)
```
# Arguments

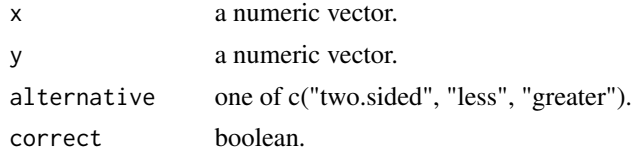

# Value

the test statistic and the p-value of the test.

```
x<-rnorm(100)
y<-rnorm(100,mean=1)
mwTest2samp(x,y,alternative=two.sided)
```
<span id="page-11-2"></span><span id="page-11-0"></span>Pi *Get Pi*

# Description

Accessor function to obtain the Pi matrix from RankSummary objects.

# Arguments

x a RankSummary object

# Value

a matrix with the per cutoff stability values for each gene.

<span id="page-11-1"></span>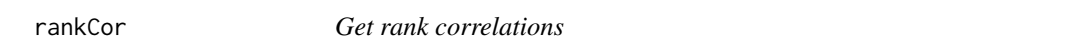

# Description

Accessor function to obtain the rank correlation matrix from RankSummary objects.

# Arguments

x a RankSummary object

# Value

A matrix with Spearman's rank correlation coefficients of the three rankings contained in a RankSummary object.

# <span id="page-12-1"></span><span id="page-12-0"></span>Description

A class containing different rankings of a dataset further summary information like the stable set sizes, a correlation matrix of the rankings, the name of the base ranking method, the function call and if needed the Pi matrix of the stabilityRanking.

# **Slots**

baseRank: a numeric vector containing the base ranking

stabRank: a numeric vector containing the stability ranking

avrgRank: a numeric vector containing the average ranking

stableSetSize: the sizes of the stable sets for each cutoff

rankCor Spearman's rank correlation coefficient for the three rankings

method the used method

Pi: a matrix containing

# **Accessors**

- [baseRank](#page-4-1)
- [stabRank](#page-18-1)
- [avrgRank](#page-3-1)
- [stableSetSize](#page-17-1)
- [rankCor](#page-11-1)
- [method](#page-10-1)
- [Pi](#page-11-2)

#### Methods

- [show](#page-15-1)
- [summary](#page-18-2)

RankSummary objects can be created using the constructor RankSummary, however this is most likely not needed.

#### Usage

```
RankSummary(baseRank = 0, stabRank = 0, avrgRank = 0,
 stableSetSize = 0,
 rankCor = matrix(NA, nrow = 3, ncol = 3), method = ",
 Pi = matrix(NA, nrow = 1, ncol = 1))
```
# Arguments

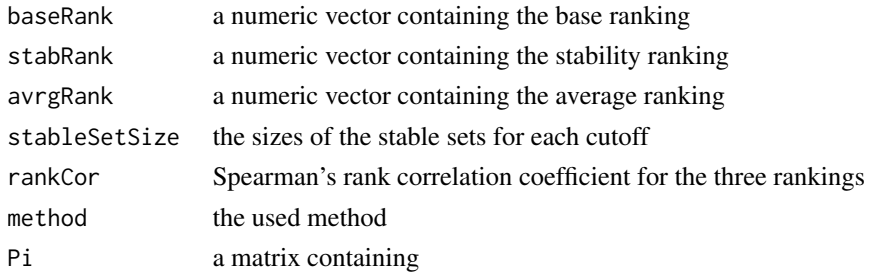

#### Examples

```
# overview of RankSummary class
showClass("RankSummary")
# generate dataset
d<-replicate(4,sample(1:10,10,replace=FALSE))
rownames(d)<-letters[1:10]
# run default stability ranking
s<-stabilityRanking(d)
# using an accessor functions on the RankSummary object
stabRank(s)
rankCor(s)
# create a new empty object of class RankSummary using the constructor
RankSummary()
```
runRSA *runRSA*

#### Description

Performs RSA analysis from within R. It does exactly the same as the version from BinZhou 2007 but data are parsed from within R.

# Usage

runRSA(t, opts)

# Arguments

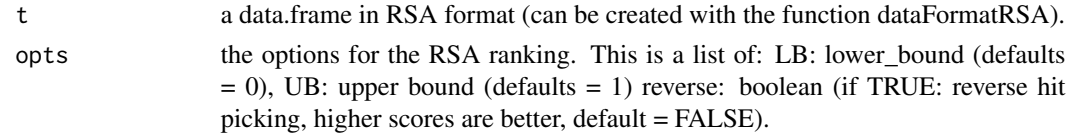

# Value

a matrix containing the RSA analysis results. The gene wise LogP-value is considered for further ranking analysis.

<span id="page-13-0"></span>

# <span id="page-14-0"></span>salmonellaInfection 15

#### Examples

```
# generate dataset
d<-replicate(4,sample(1:10,10,replace=FALSE))
rownames(d)<-letters[1:10]
# rank aggregation on the dataset using two base methods
aggregRank(d, method=mean)
aggregRank(d, method=median)
```

```
# calculate summary statistic from the data
summaryStats(d, method=mean)
summaryStats(d, method=RSA)
```

```
# calculating replicate scores from different summary statistics
scores<-getSampleScores(d,mean,decreasing=FALSE,bootstrap=TRUE)
scores<-getSampleScores(d,mwtest,decreasing=FALSE,bootstrap=TRUE)
```

```
# perform RSA analysis
```

```
# get RSA format of data
rsaData<-dataFormatRSA(d)
# set RSA options
opts<-list(LB=min(d),UB=max(d),reverse=FALSE)
# run the RSA analysis
r<-runRSA(rsaData,opts)
# directly obtain the per gene RSA ranking from the data
r<-uniqueRSARanking(rsaData,opts)
# get stable Ranking, stable setsizes and the Pi matrix for default settings
# and stability threshold of 0.9
s<-getStability(d,0.9)
# run default stability ranking
s<-stabilityRanking(d)
# using an accessor function on the RankSummary object
stabRank(s)
# summarize a RankSummary object
summary(s)
# generate a rank matrix from a RankSummary object
getRankmatrix(s)
```
salmonellaInfection *RNAi screen of human cells during Salmonella infection*

#### **Description**

The package contains an RNAi screen on human cells under Salmonella infection. Briefly, in HeLa cells all genes were knocked-down individually by RNA interference. Subsequently cells were <span id="page-15-0"></span>infected with Salmonella. The cells were imaged with a microscope and from the images several features were extracted (for details see original paper (Misselwitz2011)). This dataset contains normalized infection ratios. These are computed as the logarithm of the fraction of infected cells per knock-down. Subsequently they are z-scored per plate. Duplicated genes were removed and also genes containing NA values.

# Format

a numeric matrix of 6860 genes (rows) with 3 siRNA values each (columns).

# References

Misselwitz B. et al. (2011) *RNAi screen of Salmonella invasion shows role of COPI in membrane targeting of cholesterol and Cdc42.* Molecular Systems Biology.

salmonellaStability *Example stability analysis on a subset of the Salmonella infection dataset*

#### Description

The package contains the results of an example stability analysis for the Salmonella infection dataset. RankSummary objects were created for five base ranking methods on a subset of the genes.

#### Format

a list of RankSummary objects that use different base ranking methods

<span id="page-15-1"></span>show *Show function for a RankSummary object.*

#### Description

This prints the number of ranked elements, the base ranking method, the top elements of the three rankings and the top stable set sizes from a RankSummary object.

#### Arguments

object an object of class RankSummary.

<span id="page-16-0"></span>

# Description

An S4 function to perform stability ranking on a dataset or directly on given sample rankings.

# Arguments

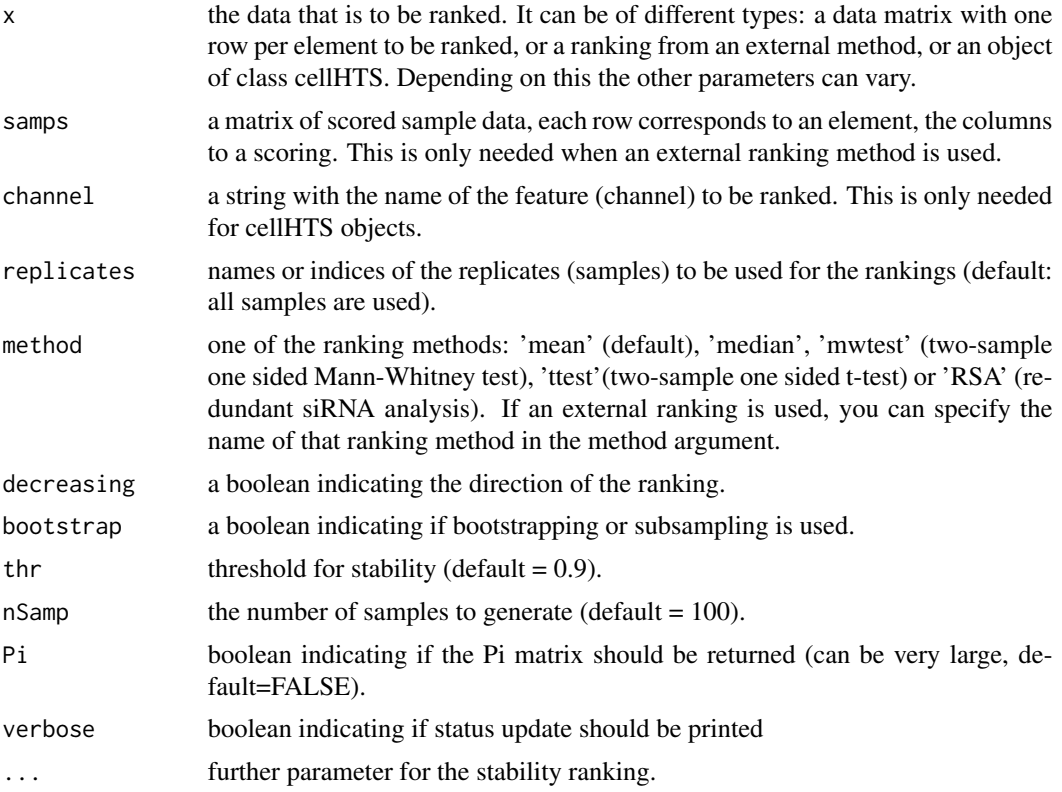

# Value

an object of class [RankSummary](#page-12-1).

```
# generate dataset
d<-replicate(4,sample(1:10,10,replace=FALSE))
rownames(d)<-letters[1:10]
# rank aggregation on the dataset using two base methods
```

```
aggregRank(d, method=mean)
aggregRank(d, method=median)
```

```
# calculate summary statistic from the data
summaryStats(d, method=mean)
summaryStats(d, method=RSA)
```
# calculating replicate scores from different summary statistics scores<-getSampleScores(d,mean,decreasing=FALSE,bootstrap=TRUE) scores<-getSampleScores(d,mwtest,decreasing=FALSE,bootstrap=TRUE)

```
# perform RSA analysis
```

```
# get RSA format of data
rsaData<-dataFormatRSA(d)
# set RSA options
opts<-list(LB=min(d),UB=max(d),reverse=FALSE)
# run the RSA analysis
r<-runRSA(rsaData,opts)
# directly obtain the per gene RSA ranking from the data
r<-uniqueRSARanking(rsaData,opts)
```

```
# get stable Ranking, stable setsizes and the Pi matrix for default settings
# and stability threshold of 0.9
s<-getStability(d,0.9)
```

```
# run default stability ranking
s<-stabilityRanking(d)
```

```
# using an accessor function on the RankSummary object
stabRank(s)
```

```
# summarize a RankSummary object
summary(s)
```

```
# generate a rank matrix from a RankSummary object
getRankmatrix(s)
```
<span id="page-17-1"></span>stableSetSize *Get stable set sizes*

#### Description

Accessor function to obtain the sizes of stable sets per cutoff from RankSummary objects.

#### Arguments

x a RankSummary object

# Value

a vector with the per cutoff stable set size.

<span id="page-17-0"></span>

<span id="page-18-1"></span><span id="page-18-0"></span>

#### Description

Accessor function to obtain the stability ranking from RankSummary objects.

#### Arguments

x a RankSummary object

#### Value

a named vector with the stability ranking

<span id="page-18-2"></span>summary *Summary method for RankSummary object*

# Description

This function summarizes the top 10 elements for each of the three ranking types 'stability', 'base', 'averaged'. It also contains their (spearman) rank correlation coefficients and stability information about the top 1,10 and 50

#### Arguments

object a RankSummary object.

#### Value

a summary of a 'RankSummary' object.

# Examples

```
# generate dataset
d<-replicate(4,sample(1:10,10,replace=FALSE))
rownames(d)<-letters[1:10]
```

```
# rank aggregation on the dataset using two base methods
aggregRank(d, method=mean)
aggregRank(d, method=median)
```

```
# calculate summary statistic from the data
summaryStats(d, method=mean)
summaryStats(d, method=RSA)
```
# calculating replicate scores from different summary statistics

```
scores<-getSampleScores(d,mean,decreasing=FALSE,bootstrap=TRUE)
scores<-getSampleScores(d,mwtest,decreasing=FALSE,bootstrap=TRUE)
# perform RSA analysis
# get RSA format of data
rsaData<-dataFormatRSA(d)
# set RSA options
opts<-list(LB=min(d),UB=max(d),reverse=FALSE)
# run the RSA analysis
r<-runRSA(rsaData,opts)
# directly obtain the per gene RSA ranking from the data
r<-uniqueRSARanking(rsaData,opts)
# get stable Ranking, stable setsizes and the Pi matrix for default settings
# and stability threshold of 0.9
s<-getStability(d,0.9)
# run default stability ranking
s<-stabilityRanking(d)
# using an accessor function on the RankSummary object
stabRank(s)
# summarize a RankSummary object
summary(s)
# generate a rank matrix from a RankSummary object
getRankmatrix(s)
```
summaryStats *Summary statistic per element*

#### Description

Calculates the summary statistic per element for the whole dataset.

#### Arguments

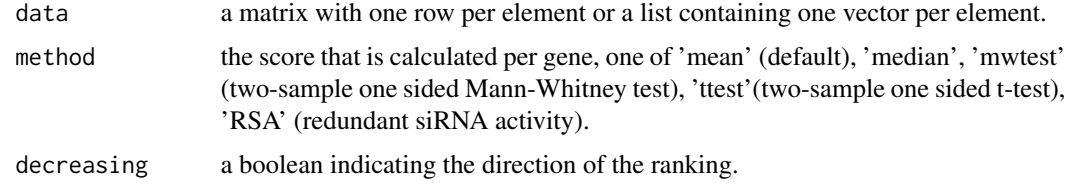

#### Value

a named vector of the scored elements.

<span id="page-19-0"></span>

# <span id="page-20-0"></span>uniqueRSARanking 21

#### Examples

```
# generate dataset
d<-replicate(4,sample(1:10,10,replace=FALSE))
rownames(d)<-letters[1:10]
# rank aggregation on the dataset using two base methods
```

```
aggregRank(d, method=mean)
aggregRank(d, method=median)
```

```
# calculate summary statistic from the data
summaryStats(d, method=mean)
summaryStats(d, method=RSA)
```

```
# calculating replicate scores from different summary statistics
scores<-getSampleScores(d,mean,decreasing=FALSE,bootstrap=TRUE)
scores<-getSampleScores(d,mwtest,decreasing=FALSE,bootstrap=TRUE)
```

```
# perform RSA analysis
```

```
# get RSA format of data
rsaData<-dataFormatRSA(d)
# set RSA options
opts<-list(LB=min(d),UB=max(d),reverse=FALSE)
# run the RSA analysis
r<-runRSA(rsaData,opts)
# directly obtain the per gene RSA ranking from the data
r<-uniqueRSARanking(rsaData,opts)
# get stable Ranking, stable setsizes and the Pi matrix for default settings
# and stability threshold of 0.9
s<-getStability(d,0.9)
# run default stability ranking
s<-stabilityRanking(d)
# using an accessor function on the RankSummary object
stabRank(s)
```
# summarize a RankSummary object summary(s)

```
# generate a rank matrix from a RankSummary object
getRankmatrix(s)
```
uniqueRSARanking *uniqueRSARanking*

#### Description

Performs RSA analysis and summarizes the results gene wise.

uniqueRSARanking(dataRSA, opts)

#### Arguments

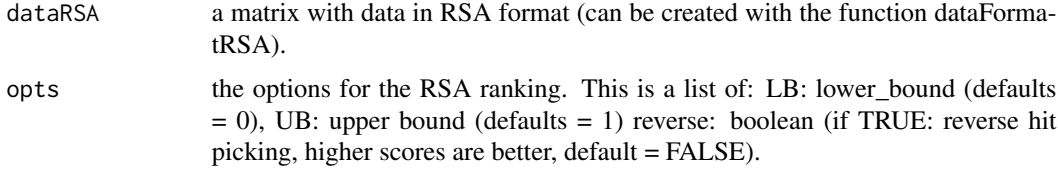

#### Value

a vector of ranked genes with their RSA LogP-values.

```
# generate dataset
d<-replicate(4,sample(1:10,10,replace=FALSE))
rownames(d)<-letters[1:10]
```

```
# rank aggregation on the dataset using two base methods
aggregRank(d, method=mean)
aggregRank(d, method=median)
```

```
# calculate summary statistic from the data
summaryStats(d, method=mean)
summaryStats(d, method=RSA)
```

```
# calculating replicate scores from different summary statistics
scores<-getSampleScores(d,mean,decreasing=FALSE,bootstrap=TRUE)
scores<-getSampleScores(d,mwtest,decreasing=FALSE,bootstrap=TRUE)
```

```
# perform RSA analysis
```

```
# get RSA format of data
rsaData<-dataFormatRSA(d)
# set RSA options
opts<-list(LB=min(d),UB=max(d),reverse=FALSE)
# run the RSA analysis
r<-runRSA(rsaData,opts)
# directly obtain the per gene RSA ranking from the data
r<-uniqueRSARanking(rsaData,opts)
```

```
# get stable Ranking, stable setsizes and the Pi matrix for default settings
# and stability threshold of 0.9
s<-getStability(d,0.9)
```

```
# run default stability ranking
s<-stabilityRanking(d)
```
# uniqueRSARanking 23

# using an accessor function on the RankSummary object stabRank(s)

# summarize a RankSummary object summary(s)

# generate a rank matrix from a RankSummary object getRankmatrix(s)

# <span id="page-23-0"></span>**Index**

∗Topic classes RankSummary-class, [13](#page-12-0) ∗Topic datasets salmonellaInfection, [15](#page-14-0) salmonellaStability, [16](#page-15-0) ∗Topic package staRank-package, [2](#page-1-0) aggregRank, [3](#page-2-0) avrgRank, [4,](#page-3-0) *13* avrgRank,RankSummary-method *(*avrgRank*)*,

# [4](#page-3-0)

baseRank, [5,](#page-4-0) *13* baseRank,RankSummary-method *(*baseRank*)*, [5](#page-4-0)

dataFormatRSA, [5](#page-4-0)

getRankmatrix, [6](#page-5-0) getSampleScores, [8](#page-7-0) getSampleScores,list-method *(*getSampleScores*)*, [8](#page-7-0) getSampleScores,matrix-method *(*getSampleScores*)*, [8](#page-7-0) getStability, [9](#page-8-0)

method, [11,](#page-10-0) *13* method,RankSummary-method *(*method*)*, [11](#page-10-0) mwTest2samp, [11](#page-10-0)

Pi, [12,](#page-11-0) *13* Pi,RankSummary-method *(*Pi*)*, [12](#page-11-0)

rankCor, [12,](#page-11-0) *13* rankCor,RankSummary-method *(*rankCor*)*, [12](#page-11-0) RankSummary, *17* RankSummary *(*RankSummary-class*)*, [13](#page-12-0) RankSummary-class, [13](#page-12-0) runRSA, [14](#page-13-0)

salmonellaInfection, [15](#page-14-0) salmonellaStability, [16](#page-15-0) show, *13*, [16](#page-15-0) show,RankSummary-method *(*show*)*, [16](#page-15-0) stabilityRanking, [17](#page-16-0) stabilityRanking,cellHTS-method *(*stabilityRanking*)*, [17](#page-16-0) stabilityRanking,matrix-method *(*stabilityRanking*)*, [17](#page-16-0) stabilityRanking,numeric-method *(*stabilityRanking*)*, [17](#page-16-0) stableSetSize, *13*, [18](#page-17-0) stableSetSize,RankSummary-method *(*stableSetSize*)*, [18](#page-17-0) stabRank, *13*, [19](#page-18-0) stabRank,RankSummary-method *(*stabRank*)*, [19](#page-18-0) staRank *(*staRank-package*)*, [2](#page-1-0) staRank-package, [2](#page-1-0) summary, *13*, [19](#page-18-0) summary,RankSummary-method *(*summary*)*, [19](#page-18-0) summaryStats, [20](#page-19-0) summaryStats,list-method *(*summaryStats*)*, [20](#page-19-0) summaryStats,matrix-method *(*summaryStats*)*, [20](#page-19-0)

uniqueRSARanking, [21](#page-20-0)